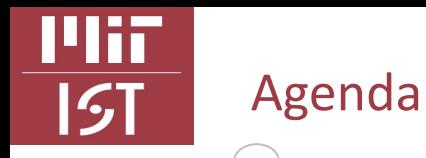

- (Brief) History of Salesforce Licensing on Campus
- Key Components of a Salesforce Org.
- Summary of Cloud Types
- Let's Spec a Salesforce Org.
- Campus Statistics & Common Issues
- Dos and Do NOTs of Salesforce Implementations
- Campus Resources

#### **What will not cover:**

- Salesforce Einstein AI Tools & Applications
- Troubleshooting DLC-specific Salesforce Org Issues

*Contact [Salesforce@mit.edu](mailto:Salesforce@mit.edu) for more on these* 

## A Quick Poll *Show of hands*

### Overview of Salesforce on Campus *How did we get here?*

#### Mii History of Salesforce Licensing on Campus

 $5I$ 

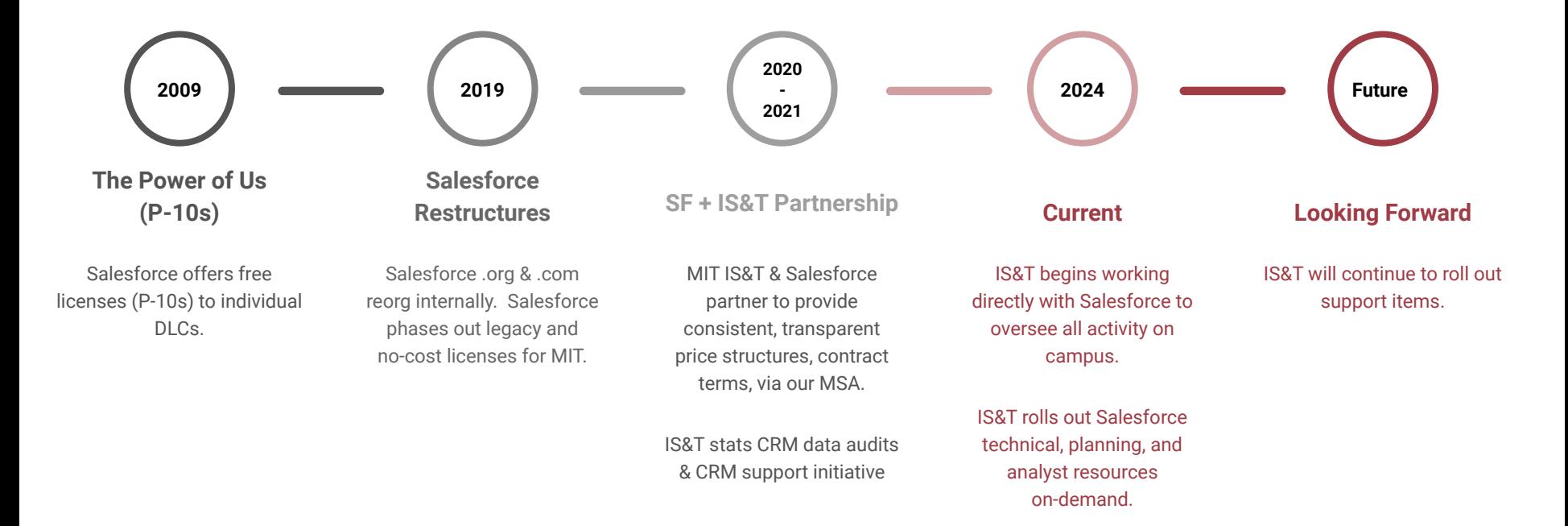

### History of Salesforce Licensing on Campus

Mii

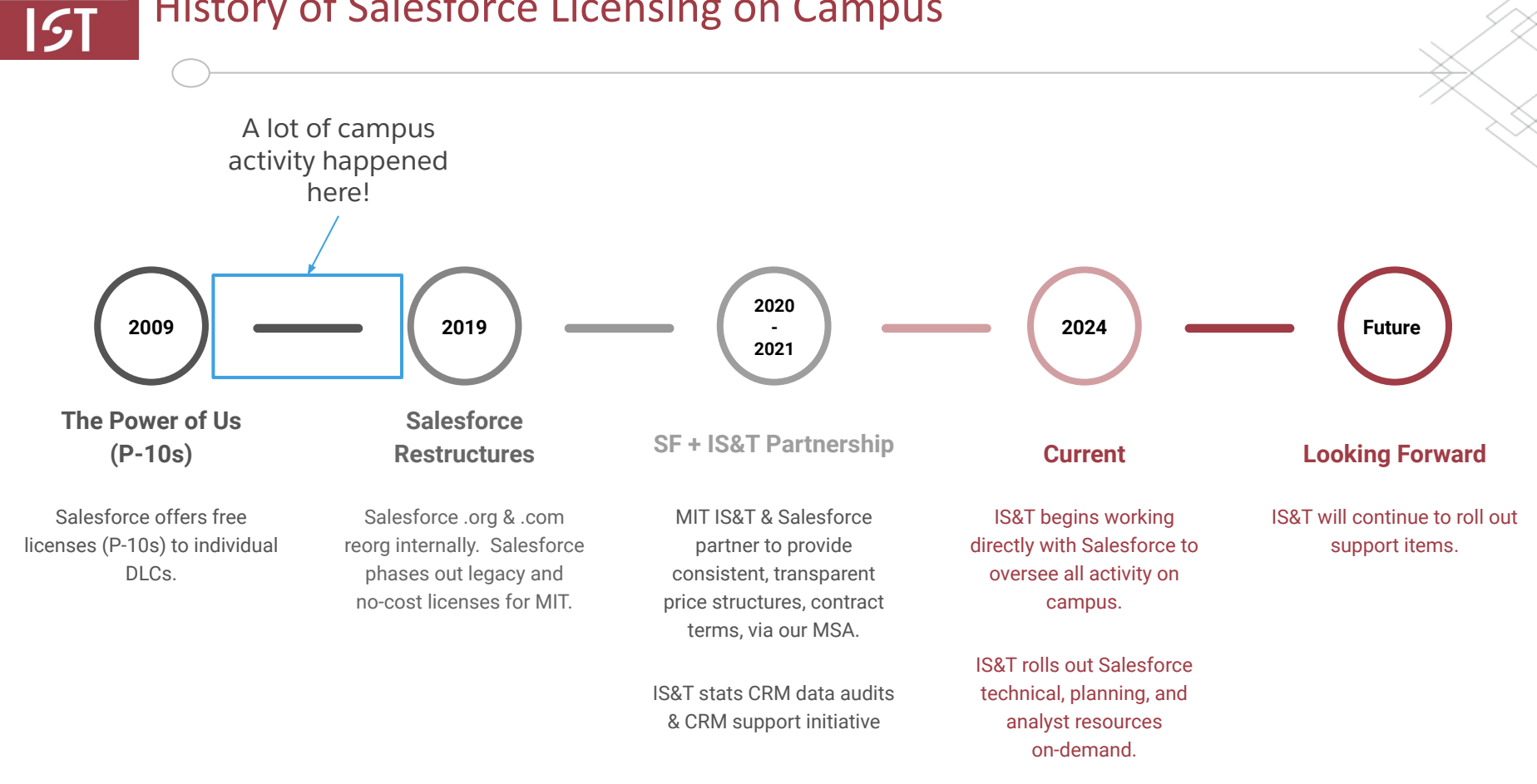

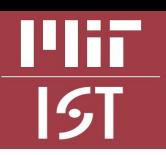

### How can IS&T help you today?

#### **New or Existing Orgs**

Product or License Review

Roadmapping

- Scoping/Pain Point Review
- Vendor Recommendations or Support
- Project Discovery Support
- Integration Guidance
- General Investigation/Bug Review
- Technical Org. Assessment
- Release/Upgrade Support
- Security Review

#### **Training**

Monthly SIG Trainings

Trailhead Review/Recommendations

Individual/Group On-Demand Training

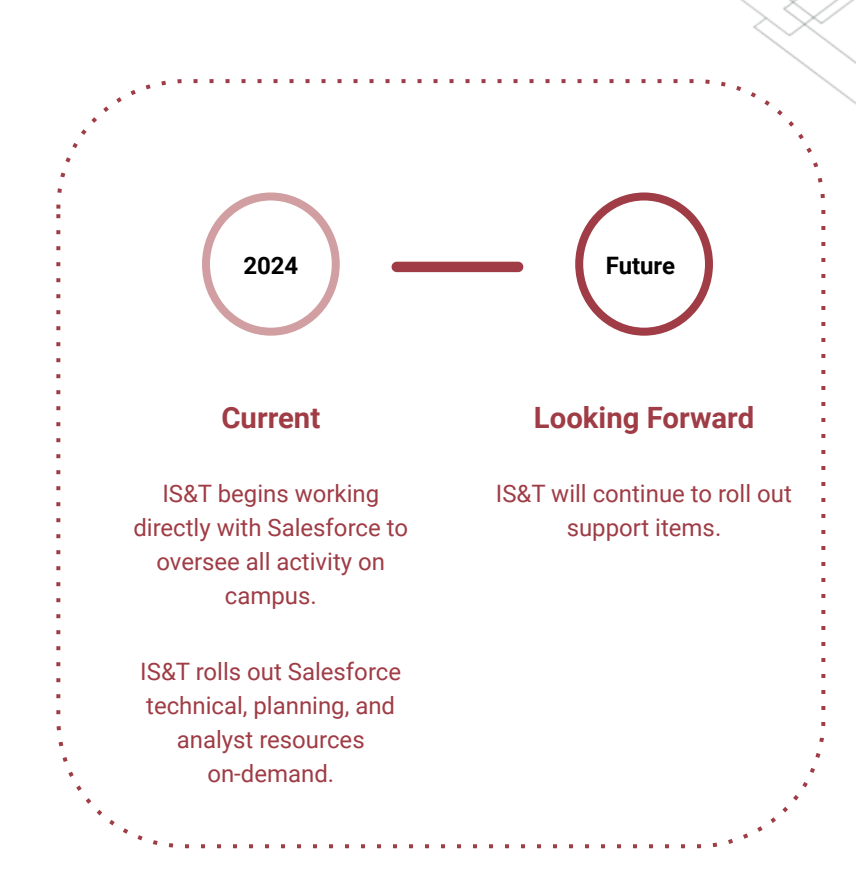

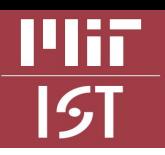

### How can IS&T help you today?

#### **New or Existing Orgs**

Product or License Review

Roadmapping

Scoping/Pain Point Review

Vendor Recommendations or Support

Project Discovery Support

Integration Guidance

General Investigation/Bug Review

Technical Org. Assessment

Release/Upgrade Support

Security Review

#### **Training**

Monthly SIG Trainings

Trailhead Review/Recommendations

Individual/Group On-Demand Training

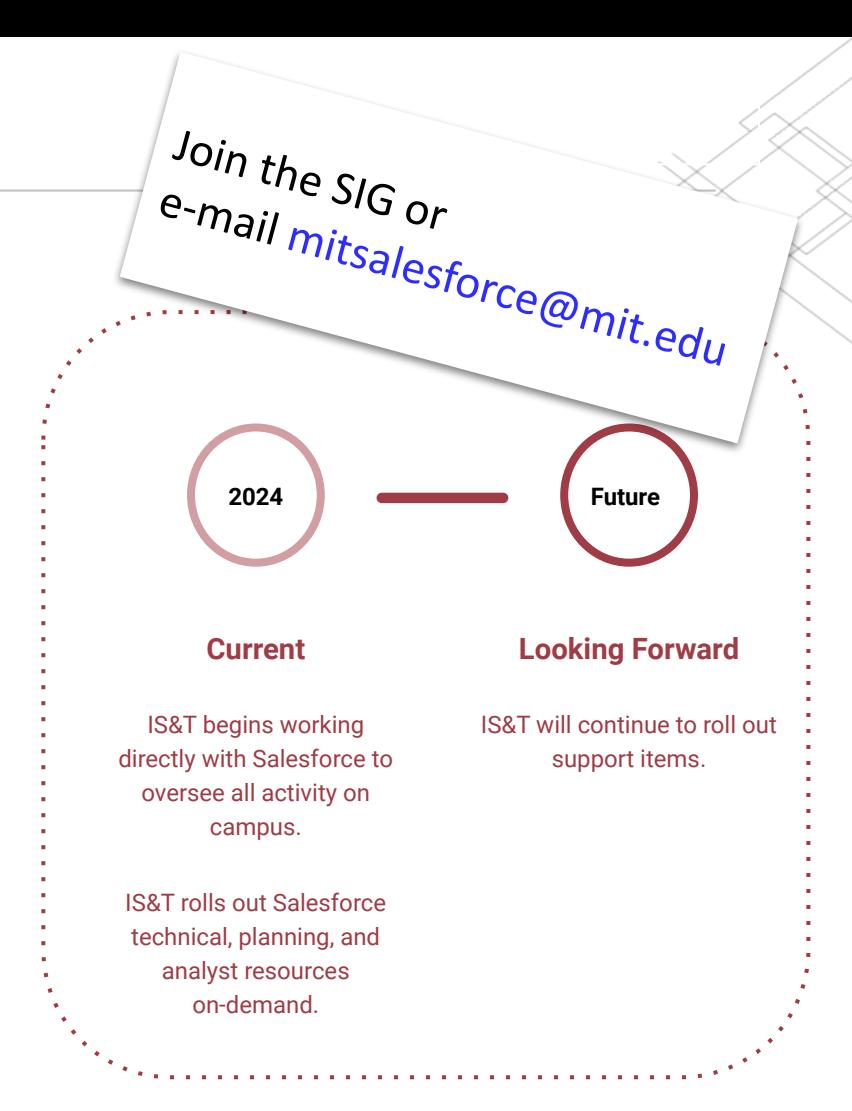

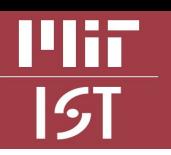

### Salesforce Pros, Cons & Alternatives

**PROS**  $\int_{3}^{3}$  **CONS**  $\int_{3}^{3}$ 

- 1. Comprehensive
- 2. Scalable
- 3. Integration capabilities
- 4. App marketplace
- 5. Large user community
- 6. Customizable
- 7. Strong analytics
- 1. Difficult to implement
- 2. Cost prohibitive
- 3. Technical debt
- 4. Design trade-offs
- 5. Learning curve
- 6. Finding vendors
- 7. Complex pricing model

**Market Alternatives -**  HubSpot Microsoft Dynamics 365 SAP Adobe Experience Cloud Google Cloud Platform

**Common Campus Alternatives -**  Tableau Excel + Outreach tools e.g., Mailchimp

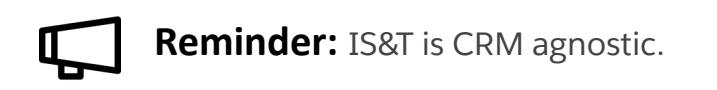

Source: MIT Salesforce Special Interest Group (SIG) + Campus Salesforce users

## Key Components of a Salesforce org *How does it work?*

Mir  $5I$ 

### Key Components in a Salesforce **Cloud**

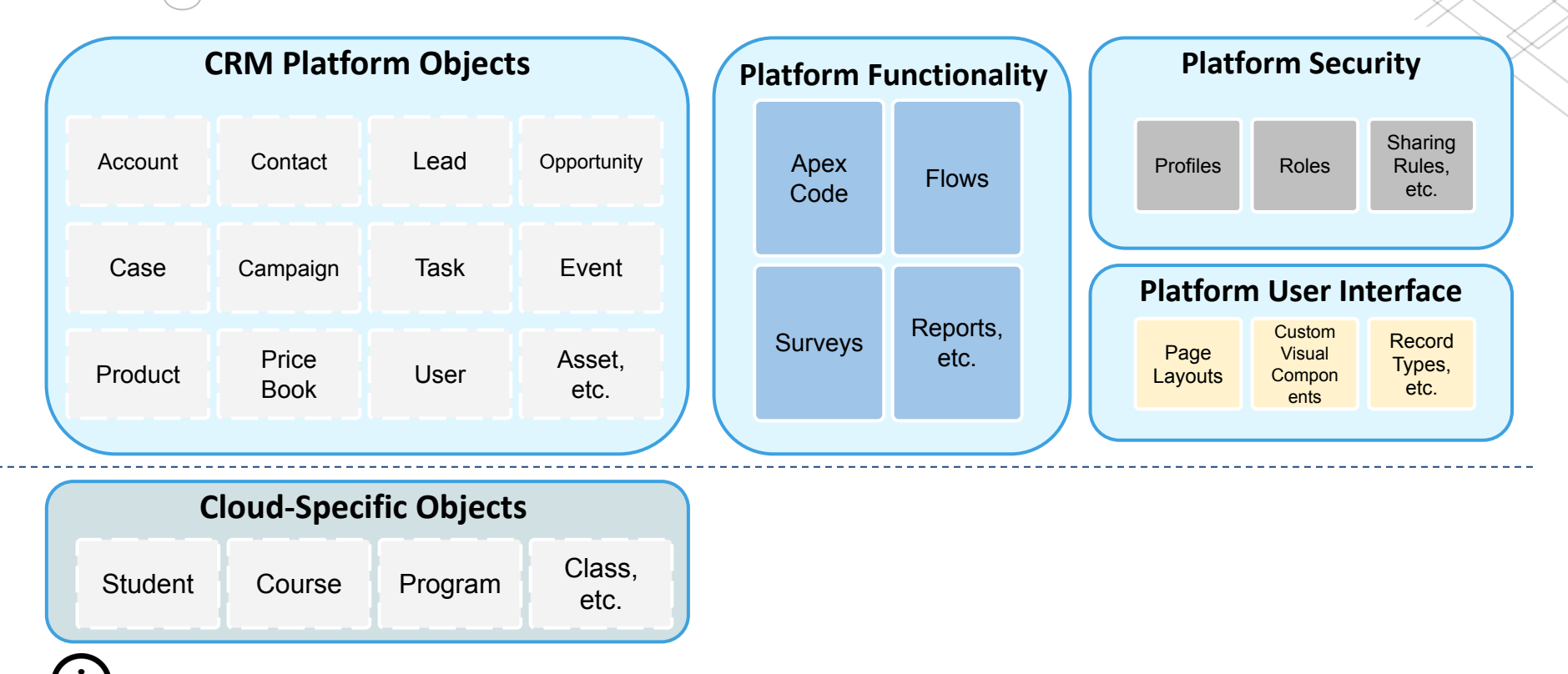

 **Cloud Schema:** A predefined set of objects, fields, relationships or rules based on cloud (or industry) type.

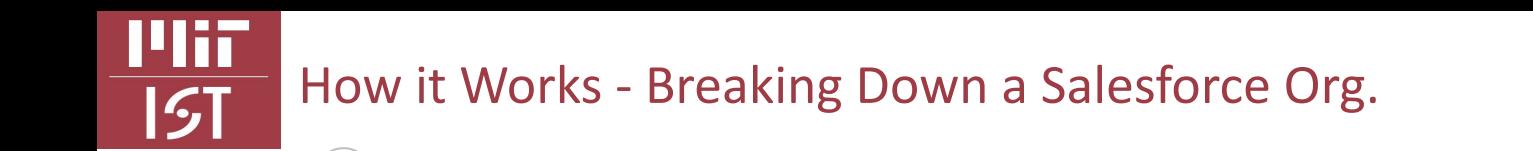

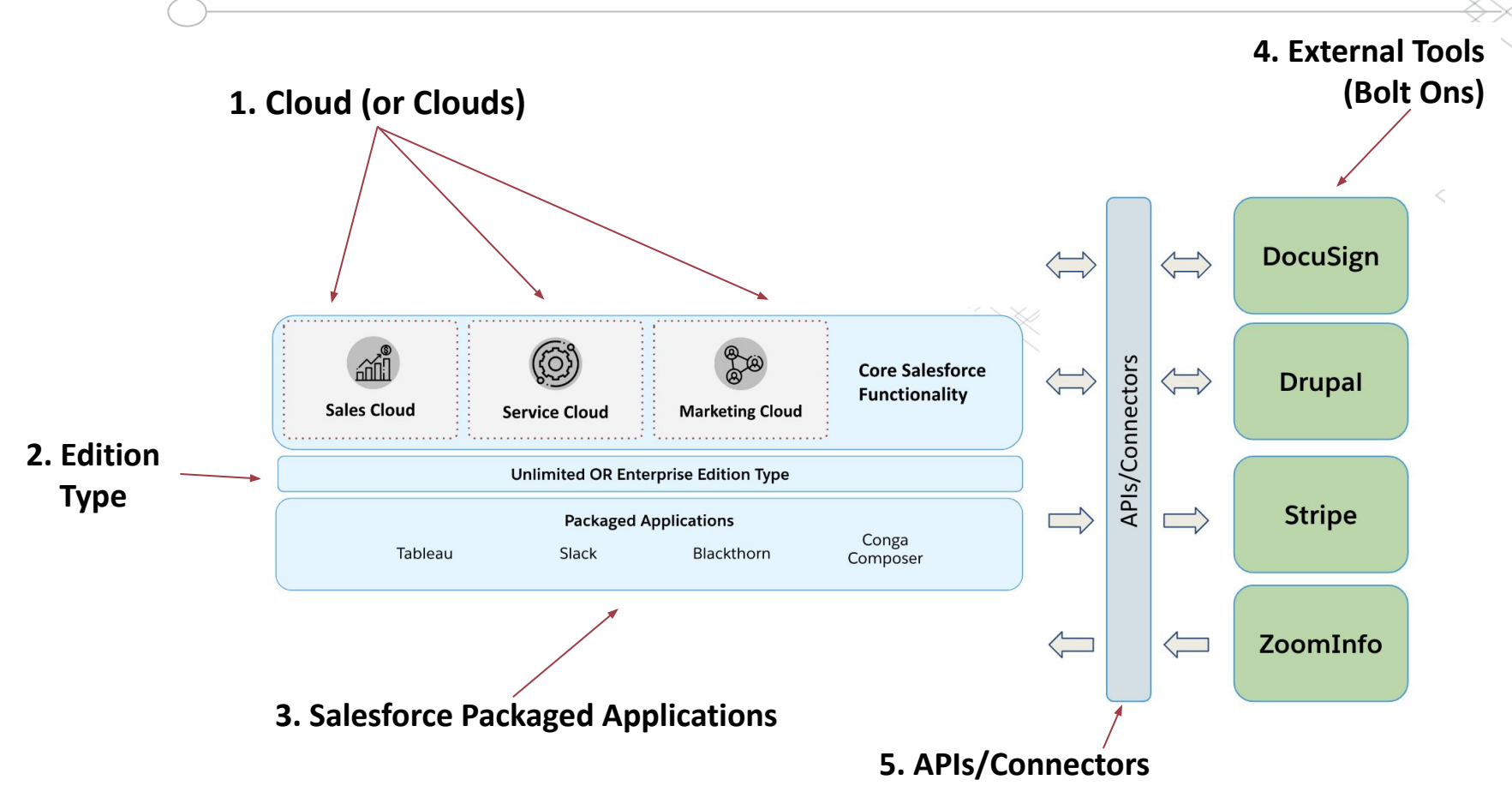

Summary of Cloud Types *With a focus on MIT-relevant types*

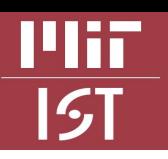

### Summary of Cloud Types

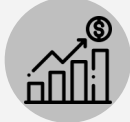

#### **Sales Cloud**

Manages sales processes and customer relationships to drive growth.

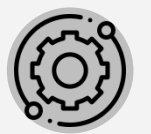

#### **Service Cloud**

Provides customer service tools and support case management.

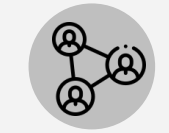

#### **Marketing Cloud**

Enable personalized marketing campaigns and engagement across multiple channels.

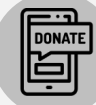

#### **Non-Profit Cloud**

Manage donors, fundraising, grants, and programs.

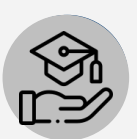

#### **Education Cloud**

Manage the student lifecycle and institutional relationships.

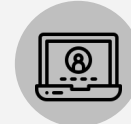

#### **Community Cloud**

Create digital experiences for customers and employees through portals.

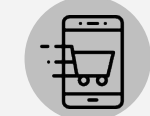

#### **Commerce Cloud**

Create online shopping experiences and e-commerce operations.

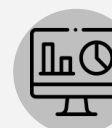

#### **Data Cloud**

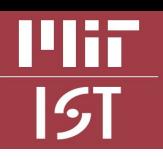

### Summary of Cloud Types

#### **Sales Cloud**

Manages sales processes and customer relationships to drive growth.

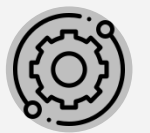

#### **Service Cloud**

Provides customer service tools and support case management.

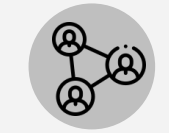

#### **Marketing Cloud**

Enable personalized marketing campaigns and engagement across multiple channels.

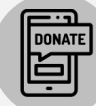

#### **Non-Profit Cloud**

Manage donors, fundraising, grants, and programs.

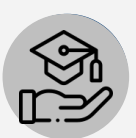

#### **Education Cloud**

Manage the student lifecycle and institutional relationships.

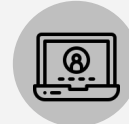

#### **Community Cloud**

Create digital experiences for customers and employees through portals.

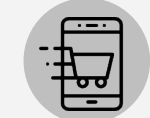

#### **Commerce Cloud**

Create online shopping experiences and e-commerce operations.

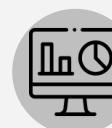

#### **Data Cloud**

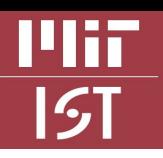

### Summary of Cloud Types

#### **Sales Cloud**

Manages sales processes and customer relationships to drive growth.

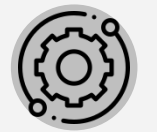

#### **Service Cloud**

Provides customer service tools and support case management.

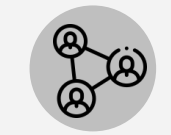

#### **Marketing Cloud**

Enable personalized marketing campaigns and engagement across multiple channels.

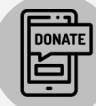

#### **Non-Profit Cloud**

Manage donors, fundraising, grants, and programs.

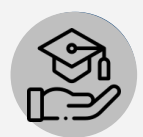

#### **Education Cloud**

Manage the student lifecycle and institutional relationships.

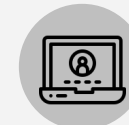

#### **Community Cloud**

Create digital experiences for customers and employees through portals.

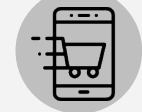

#### **Commerce Cloud**

Create online shopping experiences and e-commerce operations.

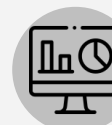

#### **Data Cloud**

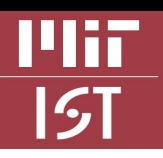

### Summary of Cloud Types

### **Sales Cloud**

Manages sales processes and customer relationships to drive growth.

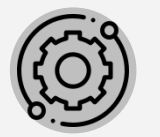

#### **Service Cloud**

Provides customer service tools and support case management.

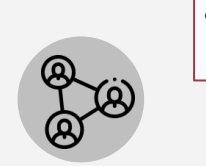

#### **Marketing Cloud**

Enable personalized marketing campaigns and engagement across multiple channels.

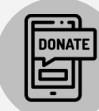

#### **Non-Profit Cloud**

Manage donors, fundraising, grants, and programs.

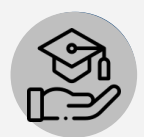

#### **Education Cloud**

Manage the student lifecycle and institutional relationships.

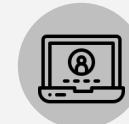

#### **Community Cloud**

Create digital experiences for customers and employees through portals.

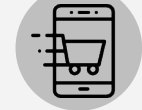

#### **Commerce Cloud**

Create online shopping experiences and e-commerce operations.

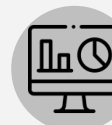

#### **Data Cloud**

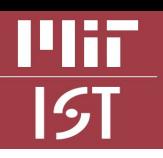

### Summary of Cloud Types

### **Sales Cloud**

Manages sales processes and customer relationships to drive growth.

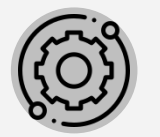

#### **Service Cloud**

Provides customer service tools and support case management.

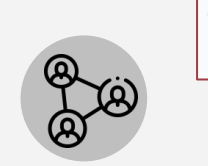

#### **Marketing Cloud**

Enable personalized marketing campaigns and engagement across multiple channels.

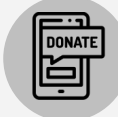

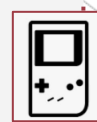

#### **Non-Profit Cloud**

Manage donors, fundraising, grants, and programs.

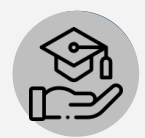

#### **Education Cloud**

Manage the student lifecycle and institutional relationships.

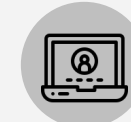

#### **Community Cloud**

Create digital experiences for customers and employees through portals.

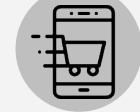

#### **Commerce Cloud**

Create online shopping experiences and e-commerce operations.

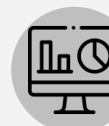

#### **Data Cloud**

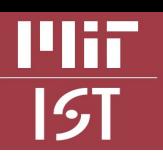

### Summary of Cloud Types

### **Sales Cloud**

Manages sales processes and customer relationships to drive growth.

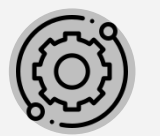

#### **Service Cloud**

Provides customer service tools and support case management.

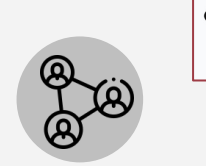

#### **Marketing Cloud**

Enable personalized marketing campaigns and engagement across multiple channels.

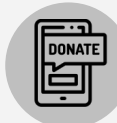

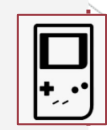

#### **Non-Profit Cloud**

Manage donors, fundraising, grants, and programs.

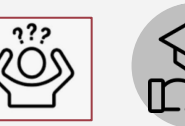

### **Education Cloud**

Manage the student lifecycle and institutional relationships.

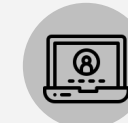

#### **Community Cloud**

Create digital experiences for customers and employees through portals.

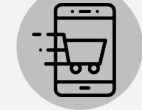

#### **Commerce Cloud**

Create online shopping experiences and e-commerce operations.

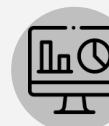

#### **Data Cloud**

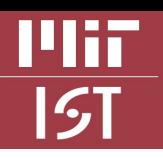

### Summary of Cloud Types

# **Sales Cloud**  1999

Manages sales processes and customer relationships to drive growth.

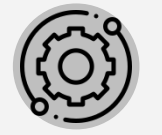

#### **Service Cloud**

Provides customer service tools and support case management.

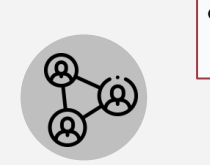

#### **Marketing Cloud**

Enable personalized marketing campaigns and engagement across multiple channels.

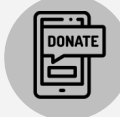

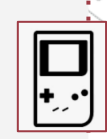

#### **Non-Profit Cloud**

Manage donors, fundraising, grants, and programs.

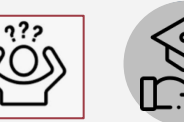

#### **Education Cloud**

Manage the student lifecycle and institutional relationships.

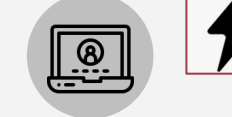

#### **Community Cloud**

Create digital experiences for customers and employees through portals.

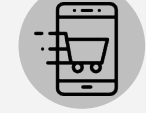

#### **Commerce Cloud**

Create online shopping experiences and e-commerce operations.

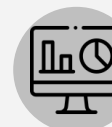

#### **Data Cloud**

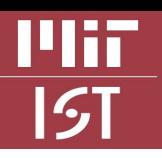

### Summary of Cloud Types

### **Sales Cloud**

Manages sales processes and customer relationships to drive growth.

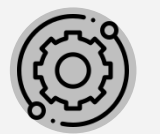

#### **Service Cloud**

Provides customer service tools and support case management.

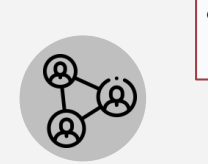

#### **Marketing Cloud**

Enable personalized marketing campaigns and engagement across multiple channels.

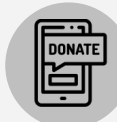

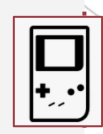

#### **Non-Profit Cloud**

Manage donors, fundraising, grants, and programs.

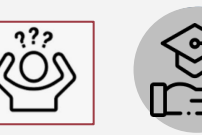

### **Education Cloud**

Manage the student lifecycle and institutional relationships.

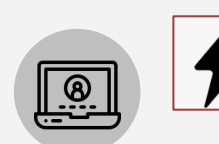

#### **Community Cloud**

Create digital experiences for customers and employees through portals.

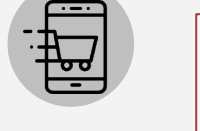

#### **Commerce Cloud**

Create online shopping experiences and e-commerce operations.

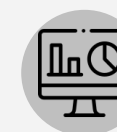

#### **Data Cloud**

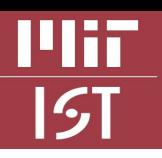

### Summary of Cloud Types

### **Sales Cloud**

Manages sales processes and customer relationships to drive growth.

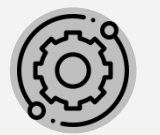

#### **Service Cloud**

Provides customer service tools and support case management.

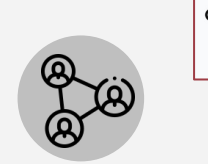

#### **Marketing Cloud**

Enable personalized marketing campaigns and engagement across multiple channels.

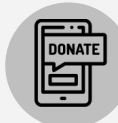

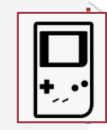

#### **Non-Profit Cloud**

Manage donors, fundraising, grants, and programs.

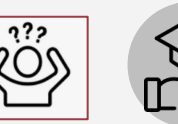

### **Education Cloud**

Manage the student lifecycle and institutional relationships.

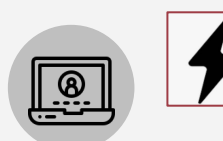

#### **Community Cloud**

Create digital experiences for customers and employees through portals.

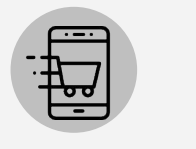

#### **Commerce Cloud**

Create online shopping experiences and e-commerce operations.

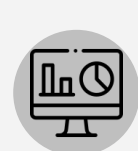

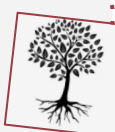

#### **Data Cloud**

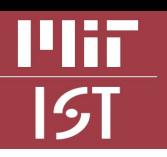

### Summary of Cloud Types

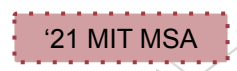

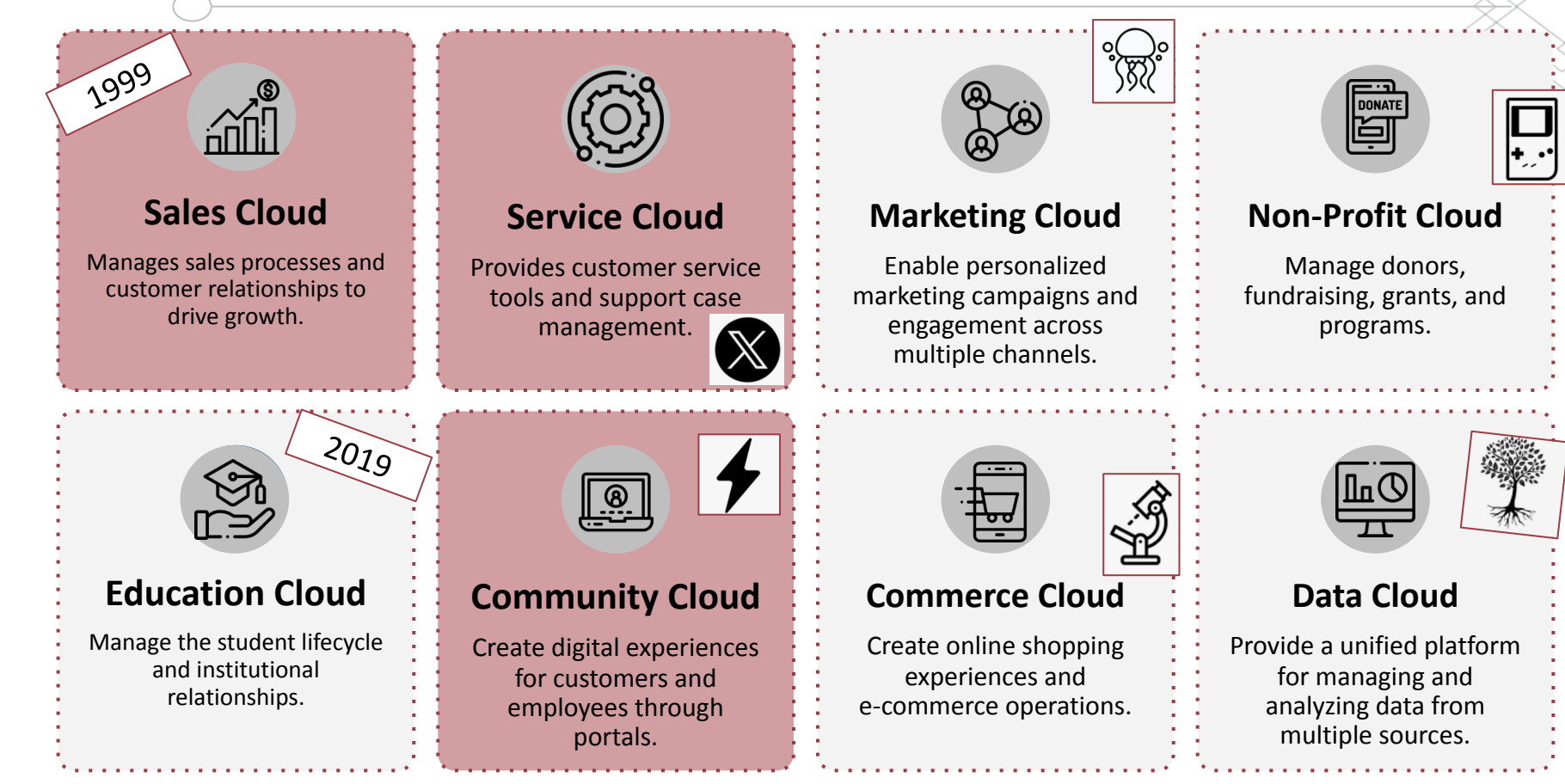

## Let's Spec a Salesforce Org. *4 Easy Steps*

### Let's Spec a Salesforce Org. - Business Requirements **Non-Profit Cloud** Manage donor **Marketing Cloud Service Cloud Sales Cloud**  Manages sales processes and

#### ✔ **My DLC wants to ...**

customer relationships to

- 1. 'Sell' participation in certificate program courses.
- **Data Cloud**  2. Manage relationships with corporate entities for future collaborations & internships.
- **Education Community Cloud Cloud Cloud Billion** Cloud **Billion**

tools and support case

 $M<sub>ana</sub>$  4. Create a system for support requests and cases. Provide self-service Knowledge Article for management<br>Li 4. Create a system for support requests and cases. Provide self-service Knowledge Articles.

engagement across

relationships, fundraising efforts, etc. for nonprofit

**Step 1**

 $\mathbf{r}$  time. experiences and hanage event atten for customers and customers and customers are determined and customers are determined and and and a<br>Formal customers and customers and customers are determined and customers are determined and customers are de<br>Formal custo 5. Promote and manage events. Track and manage event attendees over time.

### Let's Spec a Salesforce Org. - Identify your Cloud

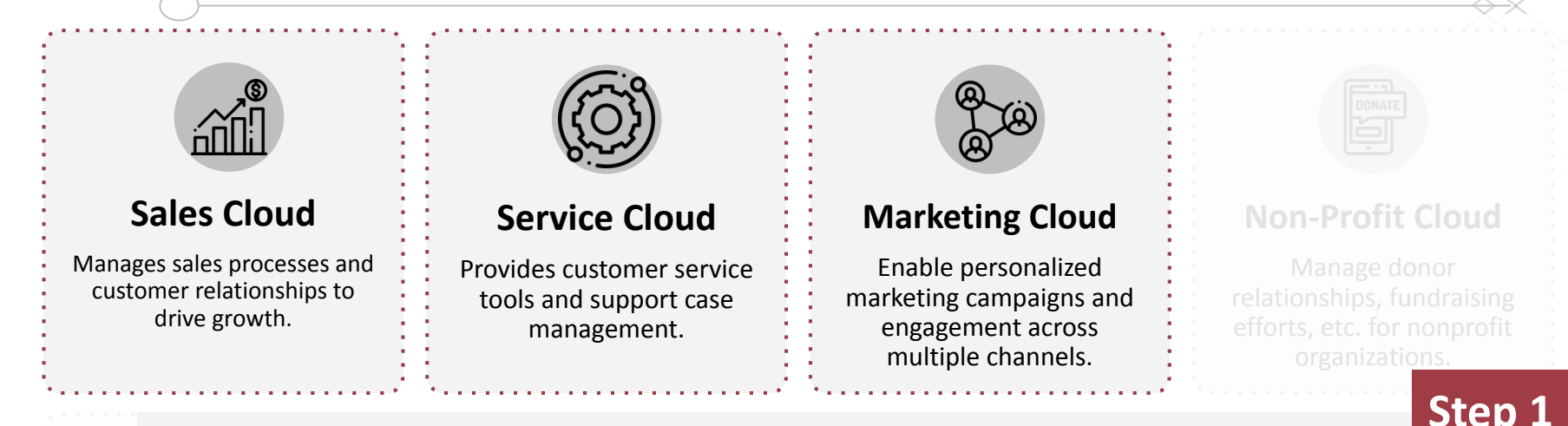

#### ✔ **My DLC wants to ...**

- 1. 'Sell' participation in certificate program courses.
- **Data Cloud**  2. Manage relationships with corporate entities for future collaborations & internships.
- **Education Community Cloud Cloud Cloud Billion** Cloud **Billion**
- $M<sub>ana</sub>$  4. Create a system for support requests and cases. Provide self-service Knowledge Article for management<br>Li 4. Create a system for support requests and cases. Provide self-service Knowledge Articles.
	- $\mathbf{r}$  time. experiences and hanage event atten for customers and customers and customers are determined and customers are determined and and and a<br>Formal customers and customers and customers are determined and customers are determined and customers are de<br>Formal custo 5. Promote and manage events. Track and manage event attendees over time.

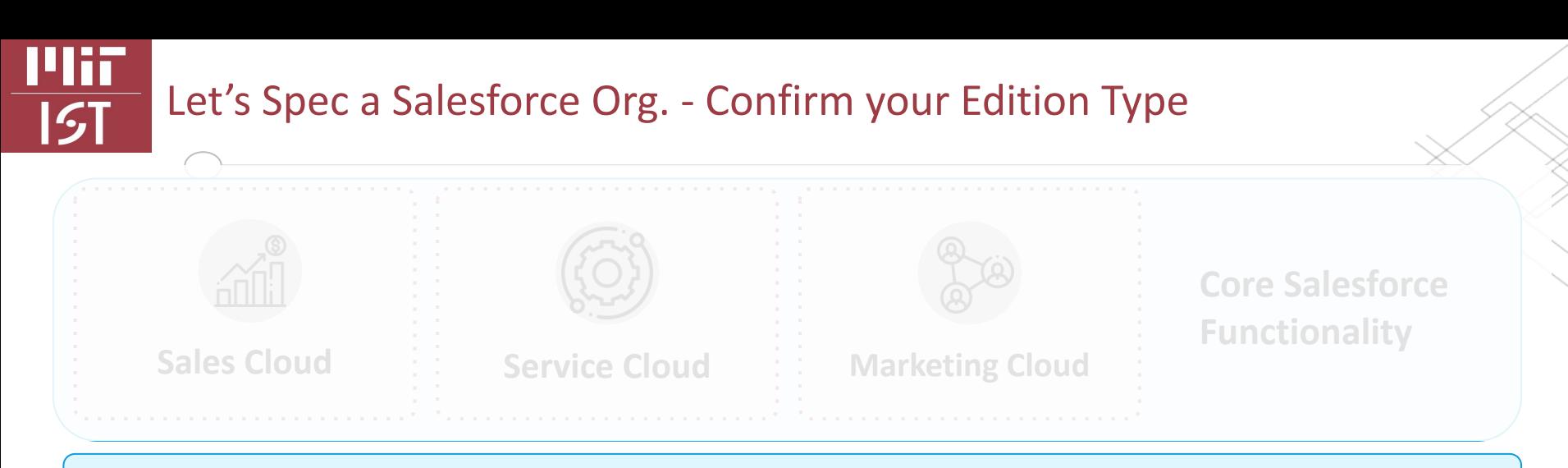

#### **Unlimited OR Enterprise Edition Type**

**Step 2**

**Enterprise Edition (EE)** - Includes a standard level of API calls, sandboxes, custom objects,etc.

**Unlimited Edition (UE)** - *Only recommended for DLCs with extensive or business critical processes in Salesforce.* Provides higher limits for custom objects, fields, and API calls. Includes 1 full copy sandbox.

 **Warning:** Once you migrate up to Unlimited Edition, you cannot return to Enterprise.

### Let's Spec a Salesforce Org. - Confirm your Edition Type

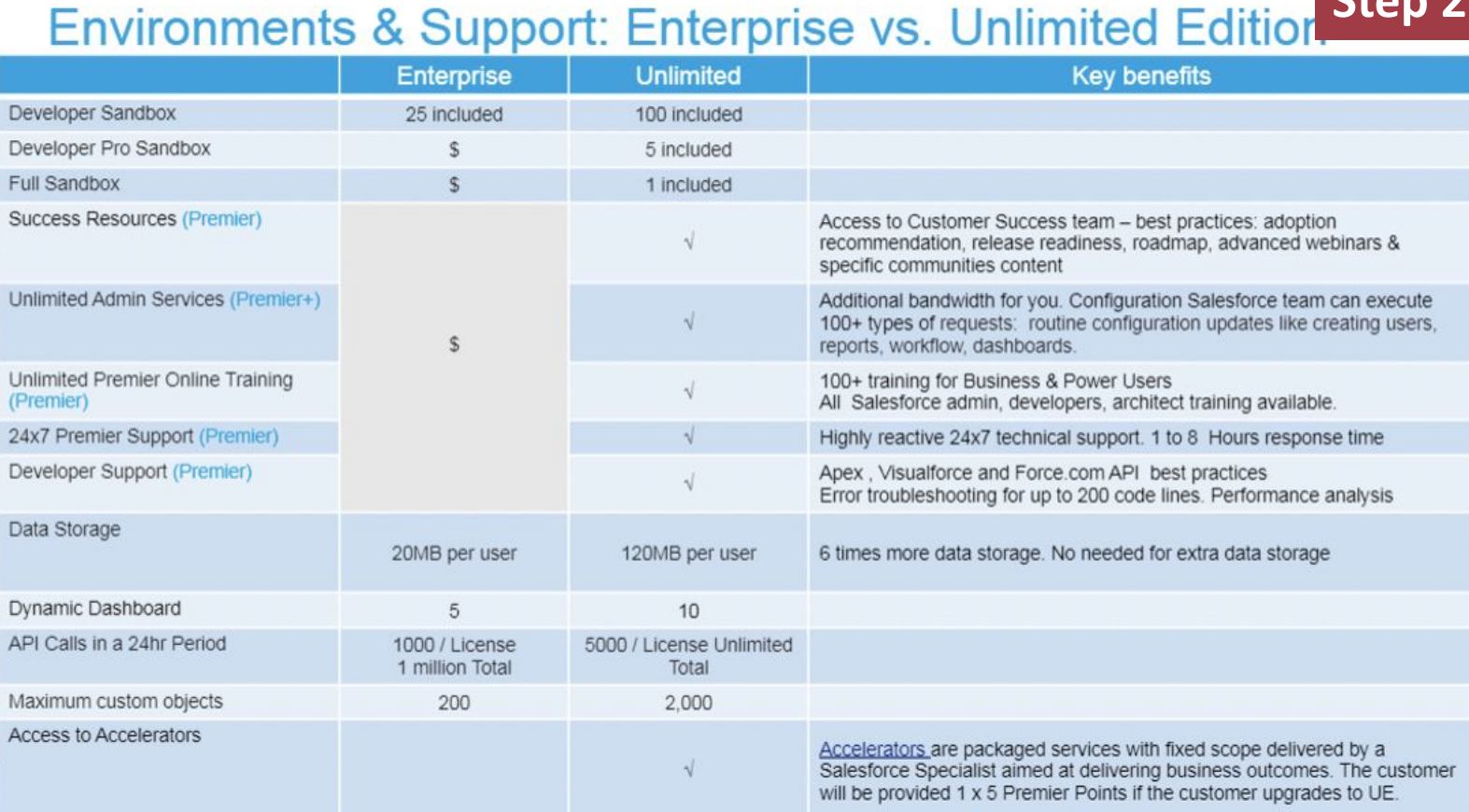

 $C+AB$ 

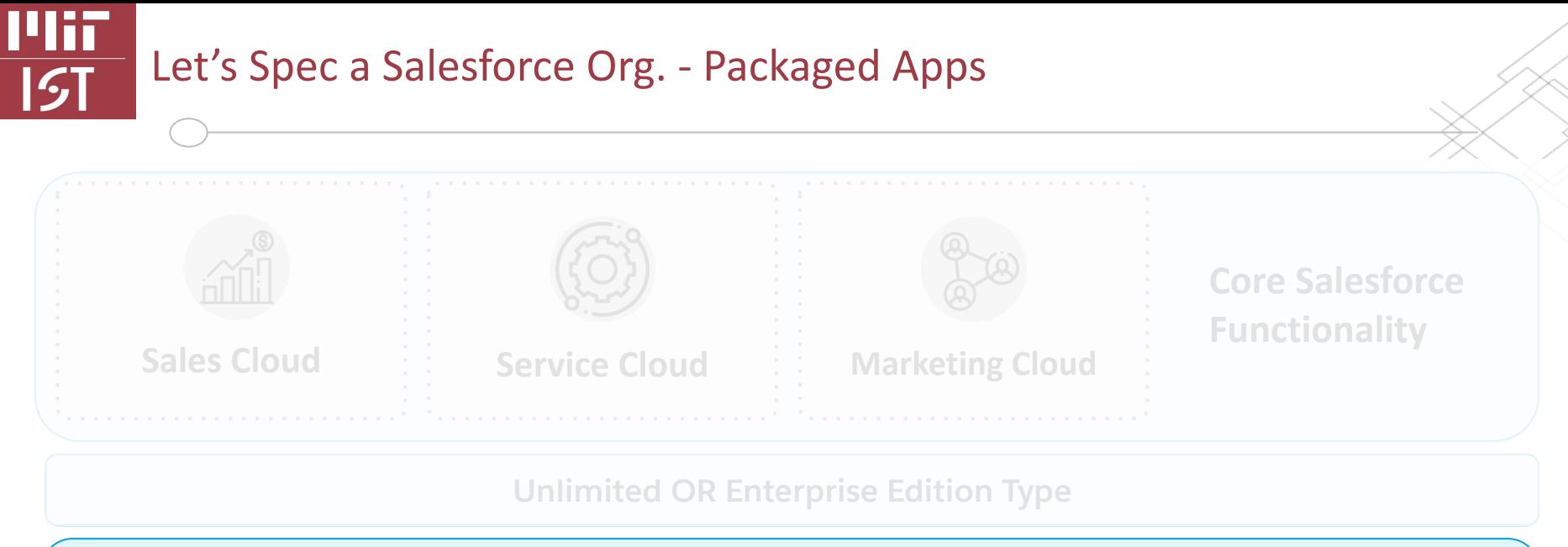

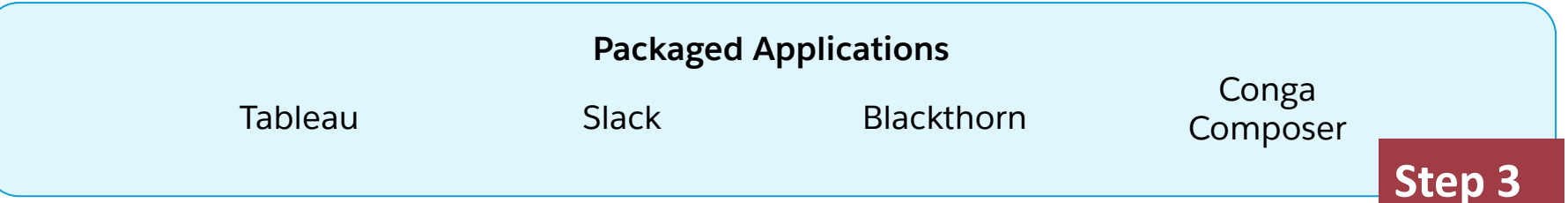

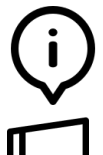

**Packaged Applications:** Created for specific business needs and can be shared with other Salesforce organizations via the Salesforce AppExchange or via direct install. Managed or unmanaged.

 **Warning:** Be mindful of unmanaged packages.

### Let's Spec a Salesforce Org. - Bolt Ons & Connectors

Mir

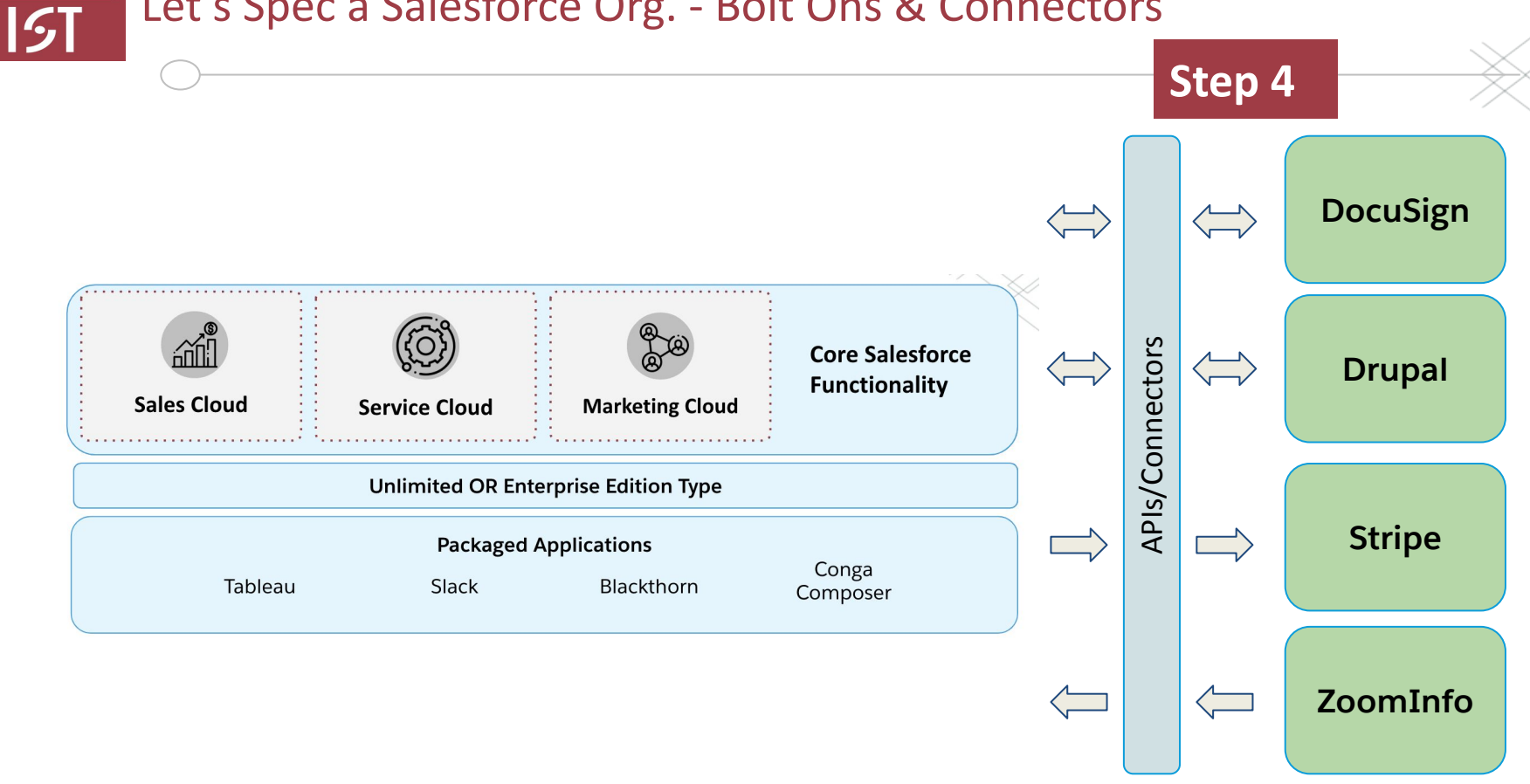

### Let's Spec a Salesforce Org. - Bolt Ons & Connectors

Mir

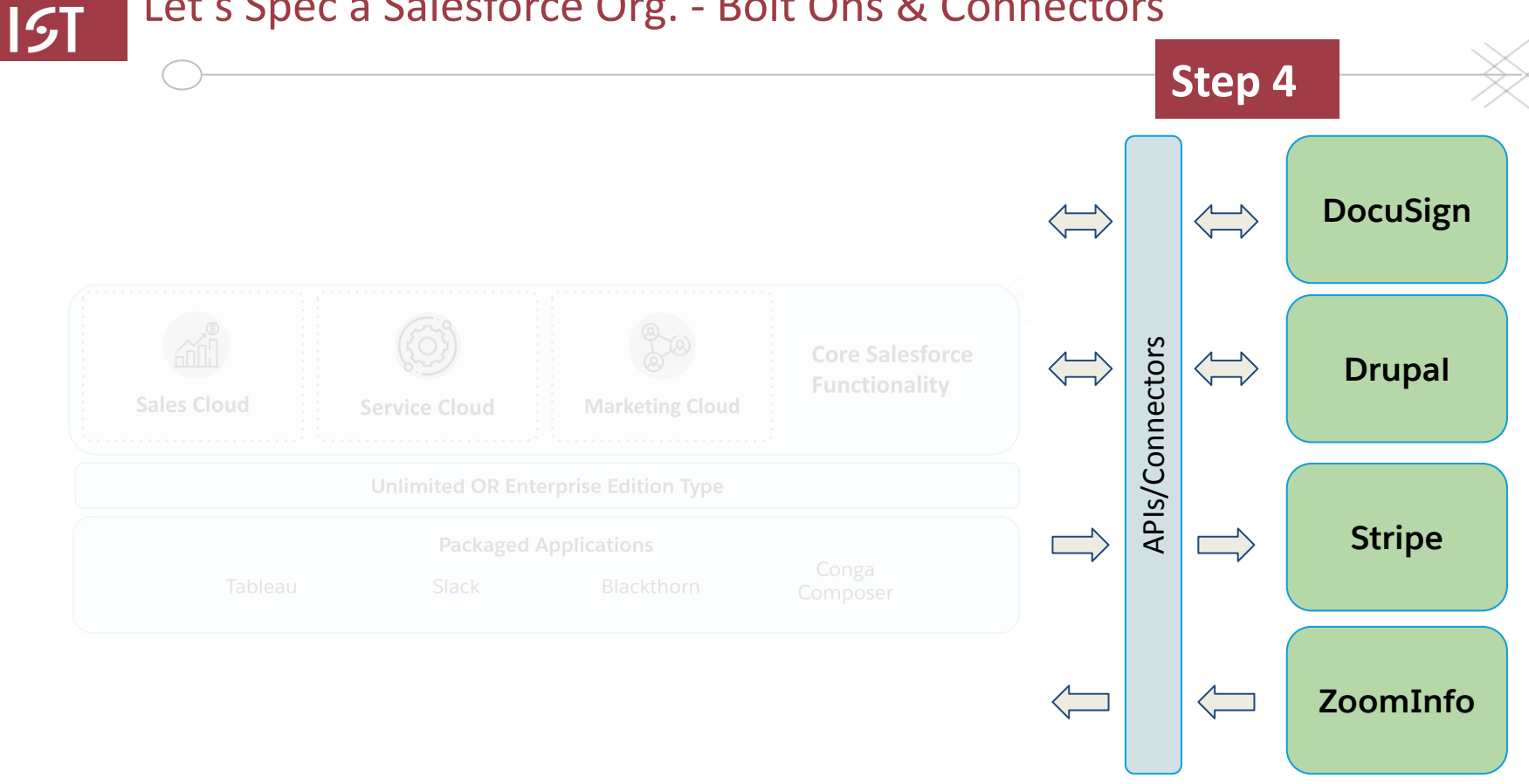

### Campus Stats and Common Issues

### Mir  $|\mathcal{G}$ T

### Current Campus Use Cases

**Total Salesforce Orgs:**

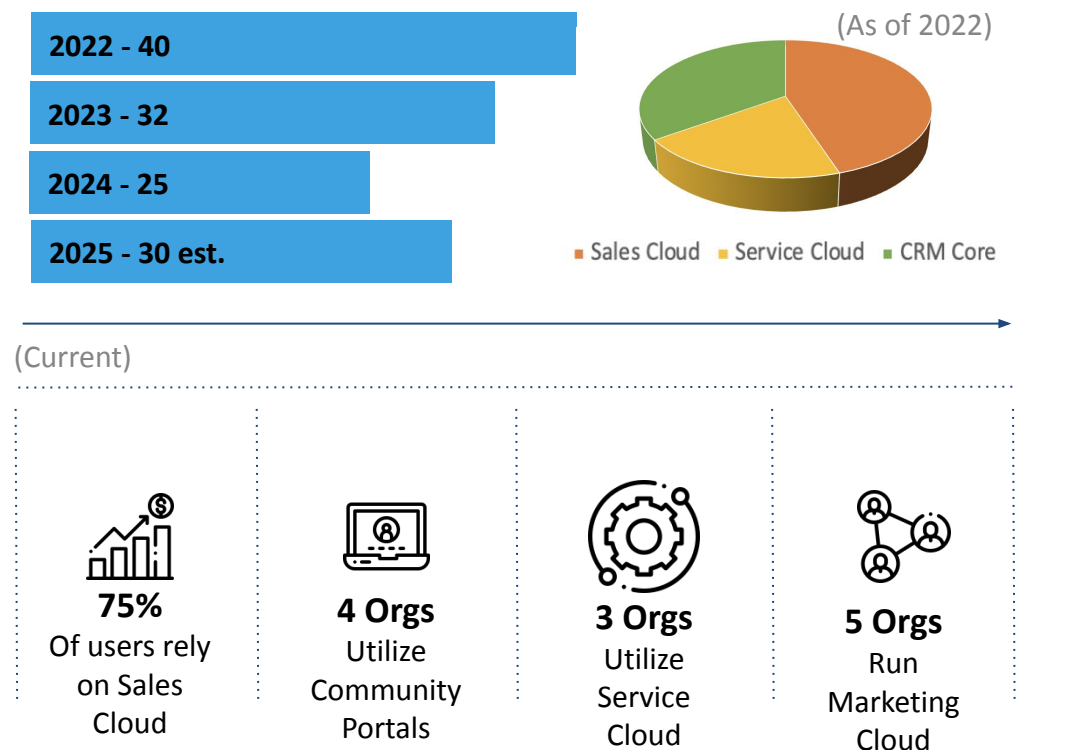

## **Emerging Trends (from the SIG)** Understanding Salesforce's AI Suite of Tools Downgrading License types Marketing Cloud v. Pardot Crowd-sourcing vendor recommendations Enrichment tools (Zoominfo, DB Hoover, etc)

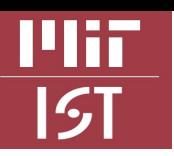

### Common Issues on Campus

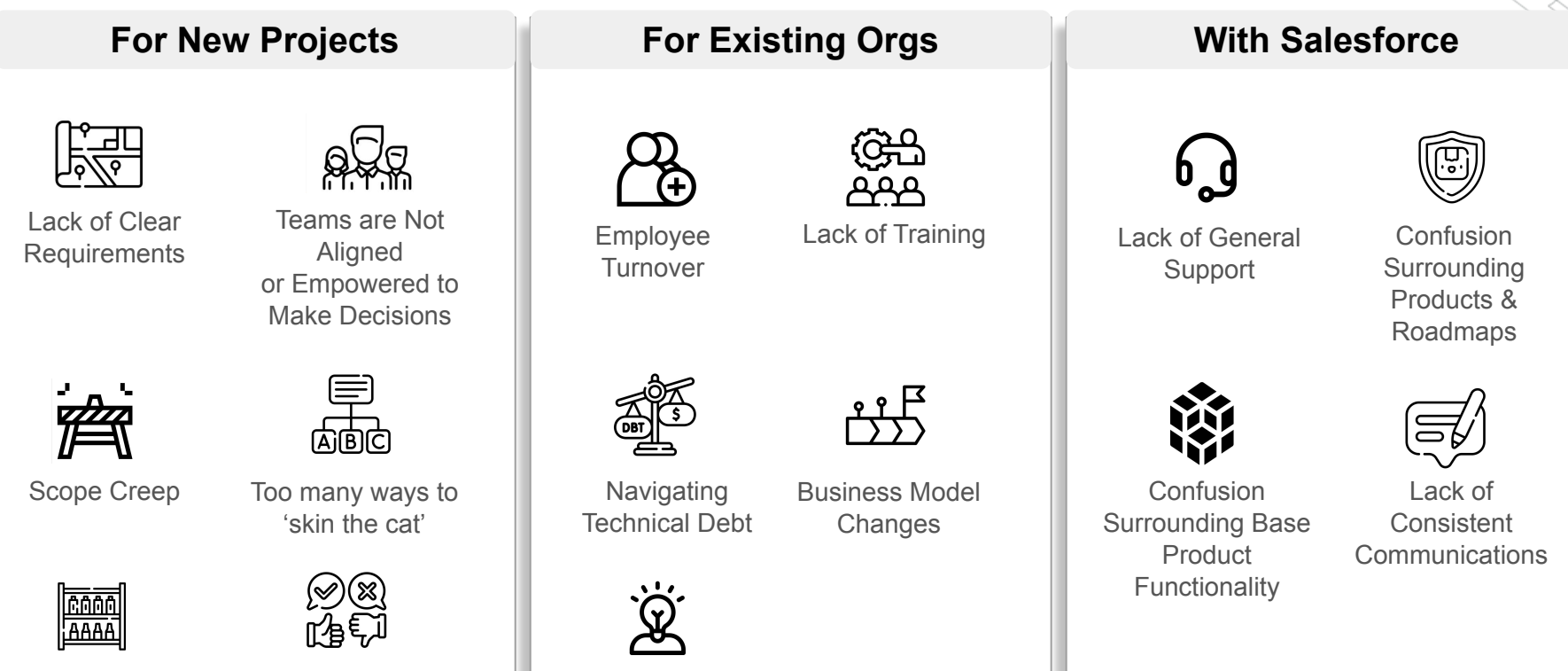

Finding technical resources

Buying products too early

Product & Licensing Conflicts

## Dos and Do NOTs of Salesforce Implementations

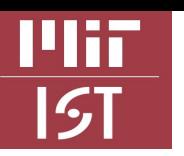

### Dos and Do NOTs of Salesforce Implementations

- Identify point persons for key business areas
- Understand your **people**, **process**, and/or **products**
- Clearly define your use cases before bringing on a partner
- Empower your team to make timely decisions
- Right-size your software (start small)
- **Follow Salesforce best practices**
- Scrutinize Salesforce Cloud Roadmaps
- Ask questions in the SIG
- Dedicate project resources
- Communicate regularly
- Plan your maintenance budget

### **DO DO NOT**

- Forget your use cases
- Over customize without justification
- Build without anticipating core business shifts
- Mixing & match products without scrutiny
- Buy beta or interim products
- Rush testing & user adoption
- Ignore security
- Relearn the learning curve
- Deprioritize Data Governance
- Skip user training

### Paths to Salesforce Implementation

#### **Notes on Implementation Partners**

- Specialize by:
	- Org size, industry & products
- Check references
- Check time zones
- Confirm they understand your business (early)
- Watch for talent swaps
	- Especially on phased projects
- Do a little internal pre-training
- Don't assume you're aligned

 **Note:** Your vendor expects you to know *exactly* what you want

#### **Although...**

#### **Could my DLC self-implement?**

- Small-scale org
- Business processes are simple
- In-house SF expertise is available
- Dedicated project 'team' resources are available
- Post Implementation support plans:
	- Data governance & change mgmt

Campus Resources *We're here to help* 

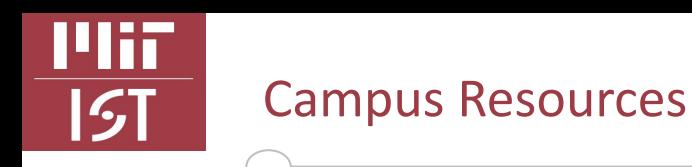

•MIT Salesforce [Special Interest Group](http://kb.mit.edu/confluence/display/mitcontrib/Salesforce): A group of users from DLCs across campus who meet (roughly) every two months to discuss shared issues, vendor details, updates, or enhancements.

**Next SIG Summer Training Session: 6/27 @ Noon**

- Ad-Hoc support via [mitsalesforce@mit.edu](mailto:mitsalesforce@mit.edu)
- MIT Salesforce **[Knowledge Base](https://ist.mit.edu/salesforce/licensing)**: Future location of all enterprise-related Salesforce materials including support and pricing details.

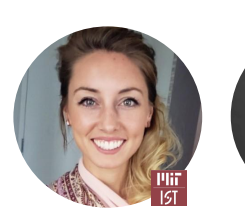

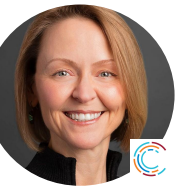

Taylor Phelps Campus Salesforce POC, IS&T

Cheryl Miller SF SIG Co-founder MIT CISR

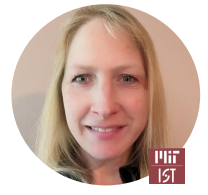

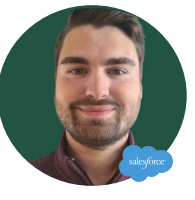

Emma Levett, Software Asset Manager

Trent Stephens Salesforce Business Analyst

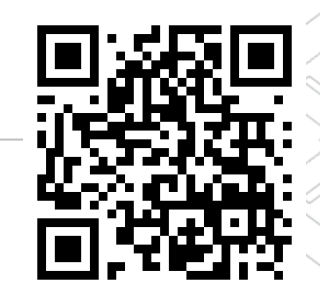

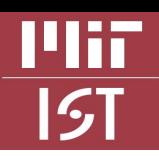

### MIT Salesforce Special Interest Group (SIG)

### **Helpful for**

- Finding like-minded users
- Pain point review
- Product demos
- Vendor referrals

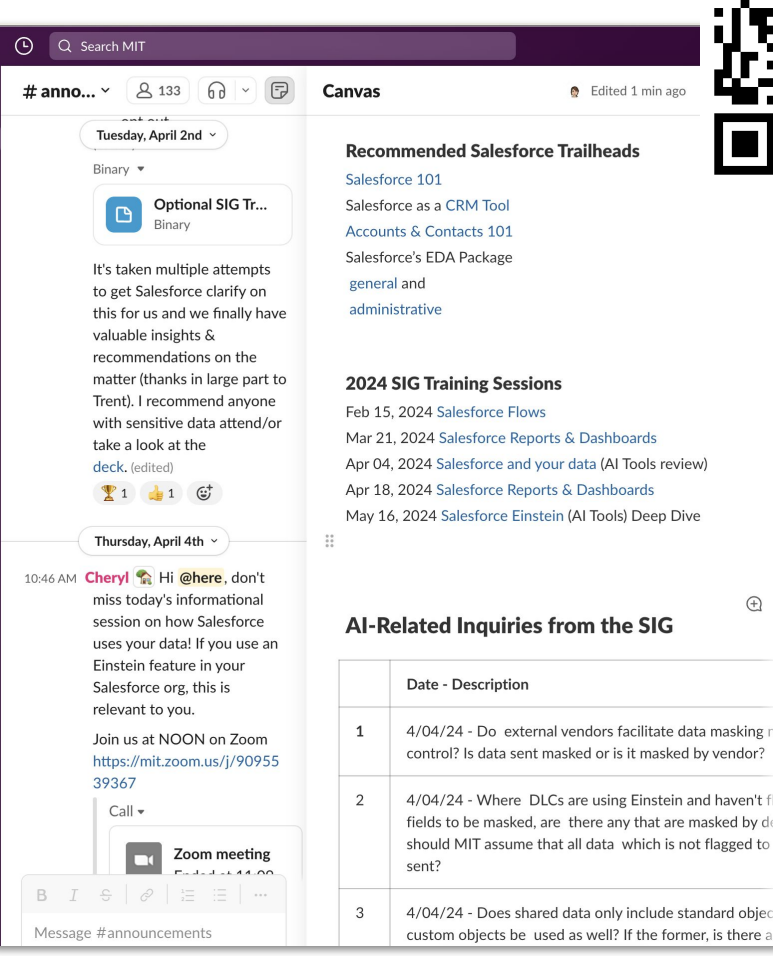

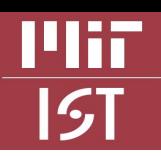

### Salesforce Online Training - Trailhead

### **Helpful for**

Getting familiar to advanced topic training

### **Start here**

- [Salesforce 101](https://trailhead.salesforce.com/content/learn/modules/lex_salesforce_basics)
- Salesforce as a [CRM Tool](https://trailhead.salesforce.com/content/learn/modules/lex_implementation_basics)
- [Accounts & Contacts 101](https://trailhead.salesforce.com/content/learn/modules/accounts_contacts_lightning_experience/understand-account-and-contact-relationships-lightning?trailmix_creator_id=adburke&trailmix_slug=accounts-and-contacts)
- Salesforce's EDA Package [general](https://trailhead.salesforce.com/content/learn/modules/highered_heda_basics/highered_heda_basics_intro) and [administrative](https://trailhead.salesforce.com/content/learn/trails/highered_heda)

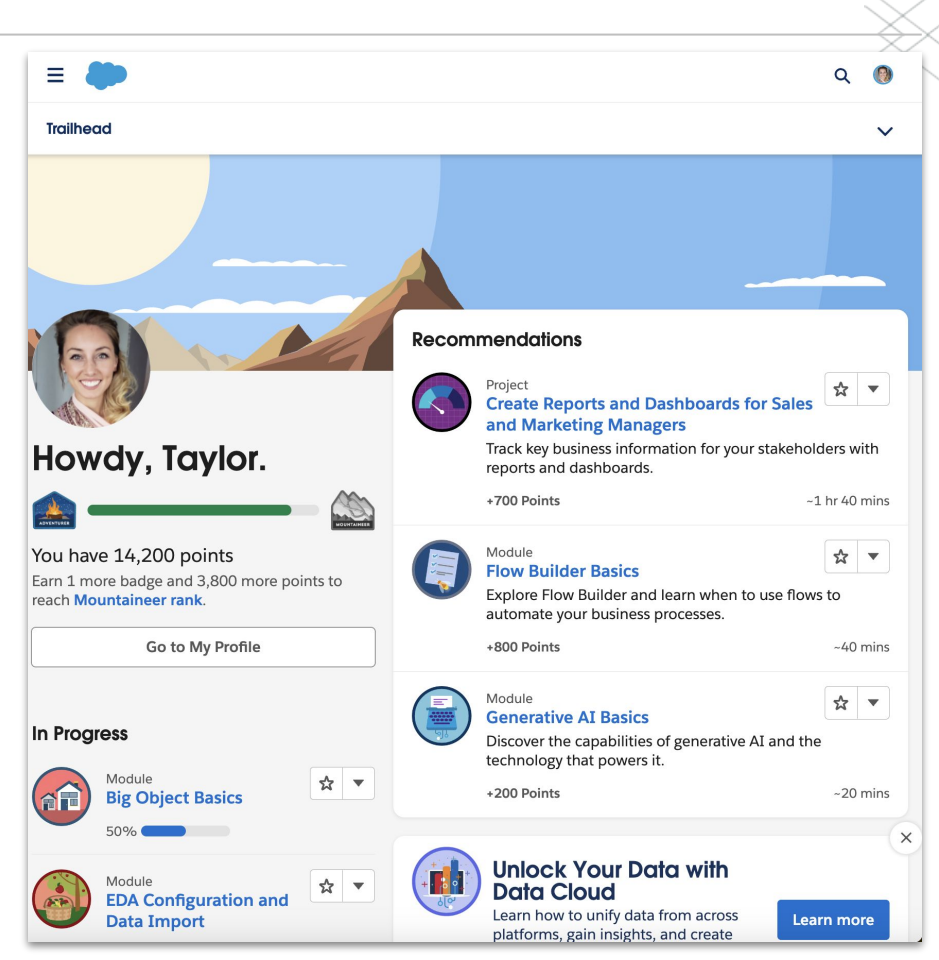

### An Exercise

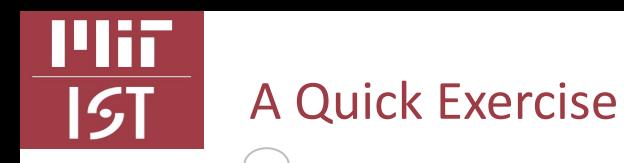

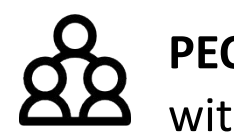

**PEOPLE -** Who are the key stakeholders or constituents you aim to track within a Salesforce org?

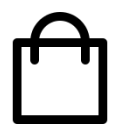

**PRODUCTS -** What are the key products or services you offer to your community or target audience?

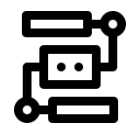

**PROCESS -** What key processes do you manage or maintain within your organization?

### Supporting Docs

### Support: How to Access Support Tools through IS&T & Salesforce

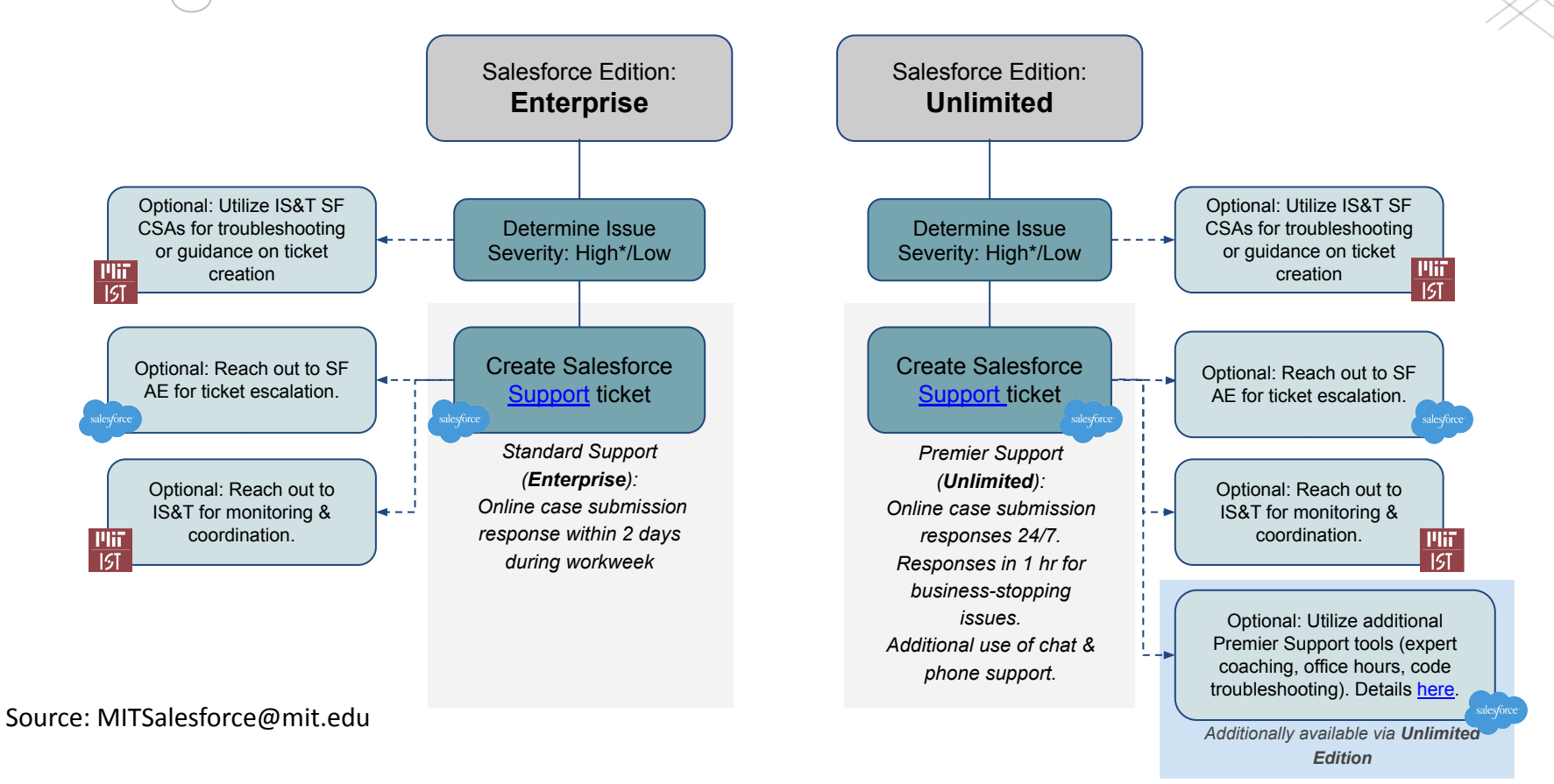

 $|51|$ 

### Support: How to Access Support Tools through IS&T & Salesforce

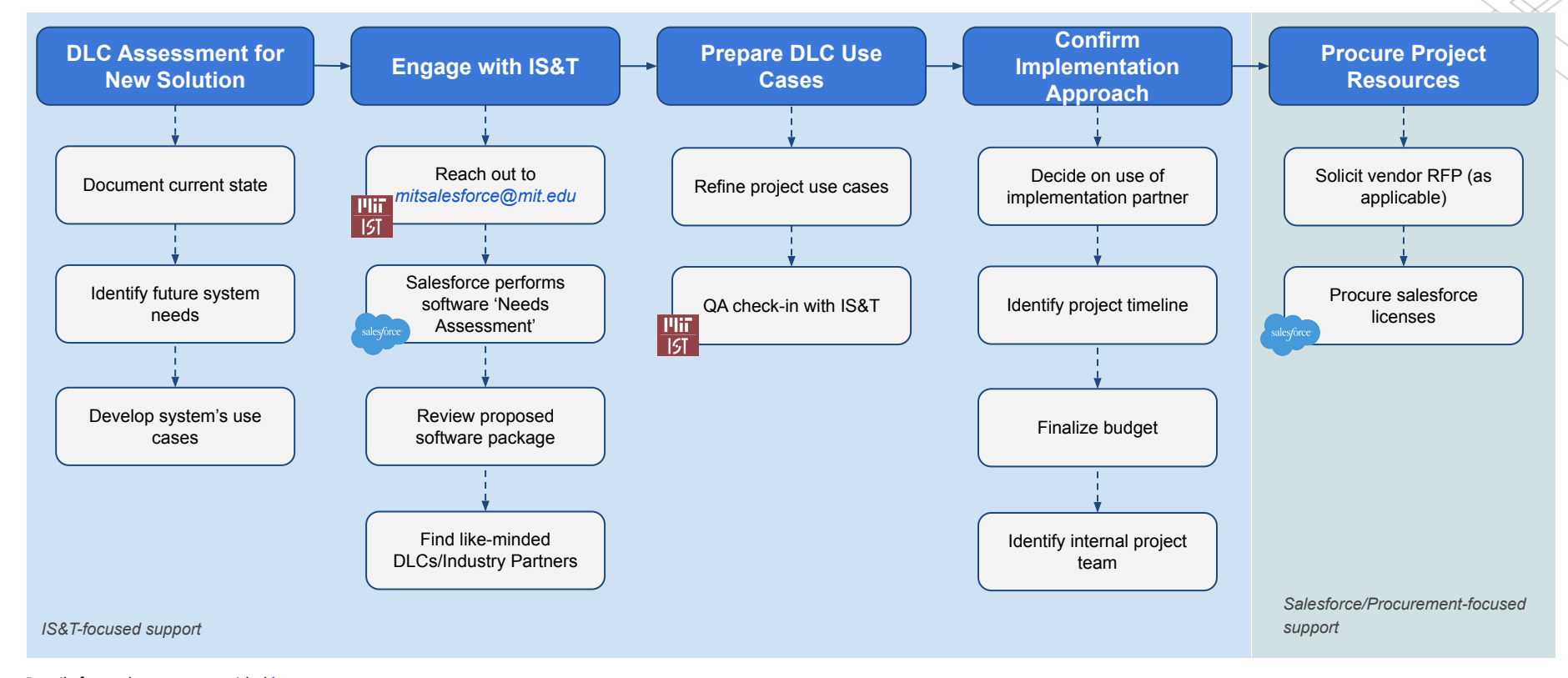

Details for each step are provided [here.](https://www.dropbox.com/s/jf431ge8v4pvztj/Proposed%20Salesforce%20Procurement%20Steps%20DRAFT%20221027.pdf?dl=0)

MHT

 $|51$ 

### Sales Cloud Unlimited Edition v. Enterprise Edition

Mir

<u>|51</u>

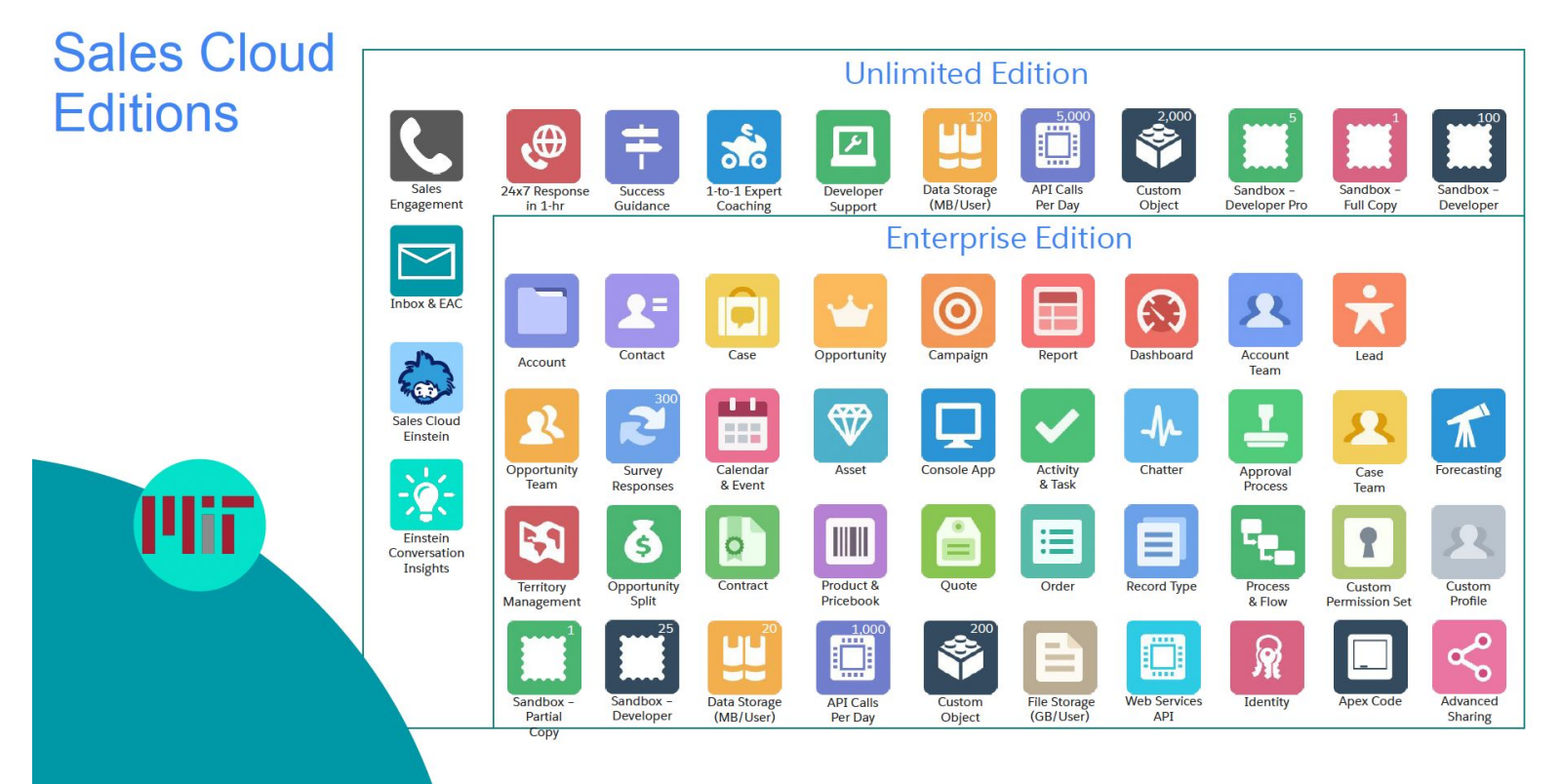

Source: MIT Salesforce AE

### Mir **15T**

### Service Cloud Unlimited Edition v. Enterprise Edition

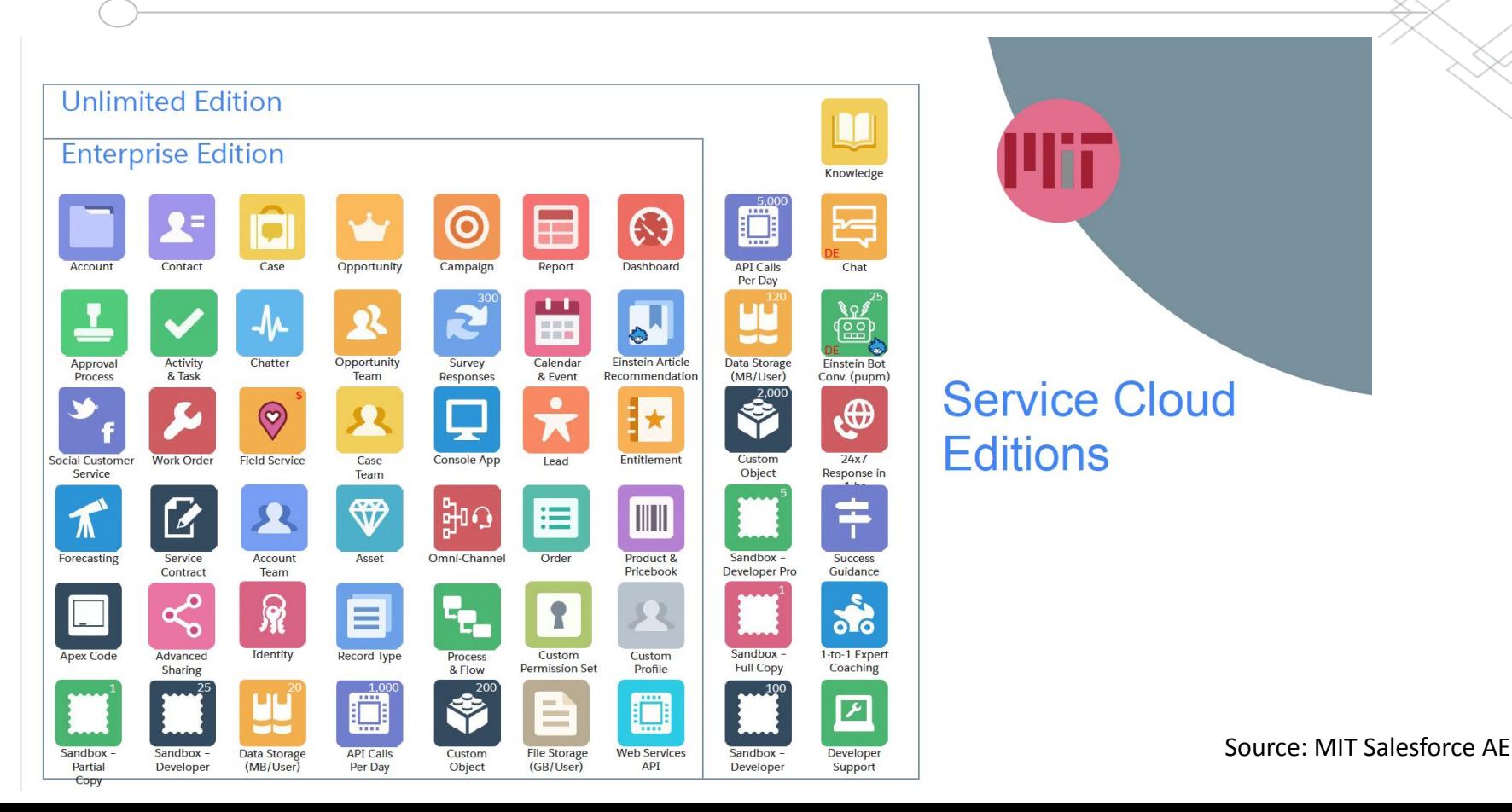

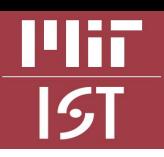

### How Salesforce products change

Unlimited

**Products Included** in UE

#### Service Cloud Enterprise vs. Unlimited Edition

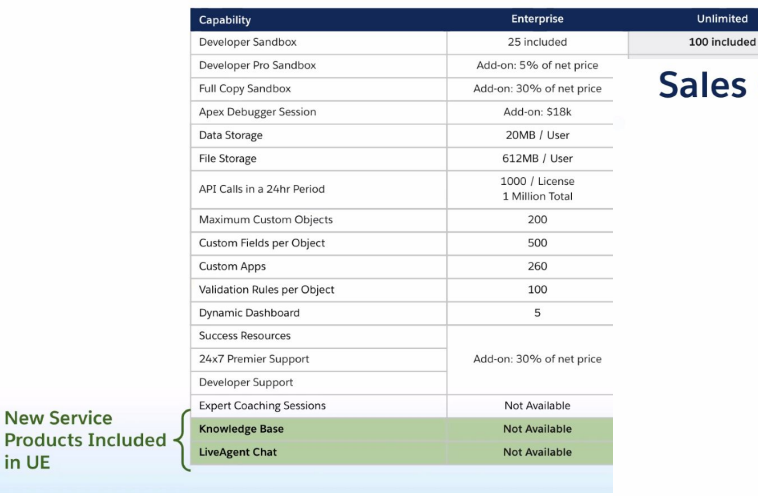

#### ales Cloud Enterprise vs. Unlimited Edition

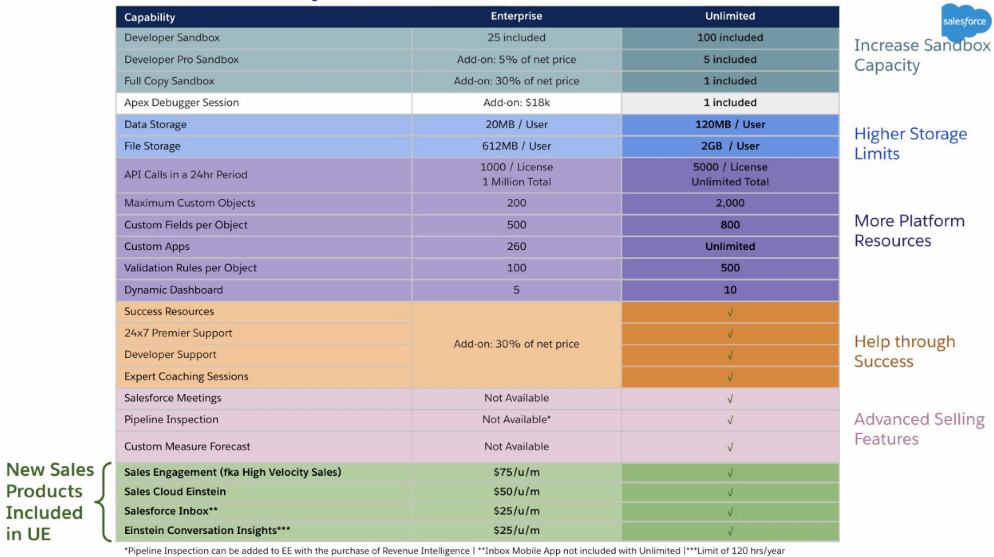

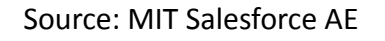

**New Service** 

in UE

#### Plif Sample Salesforce Object Schema $\overline{151}$

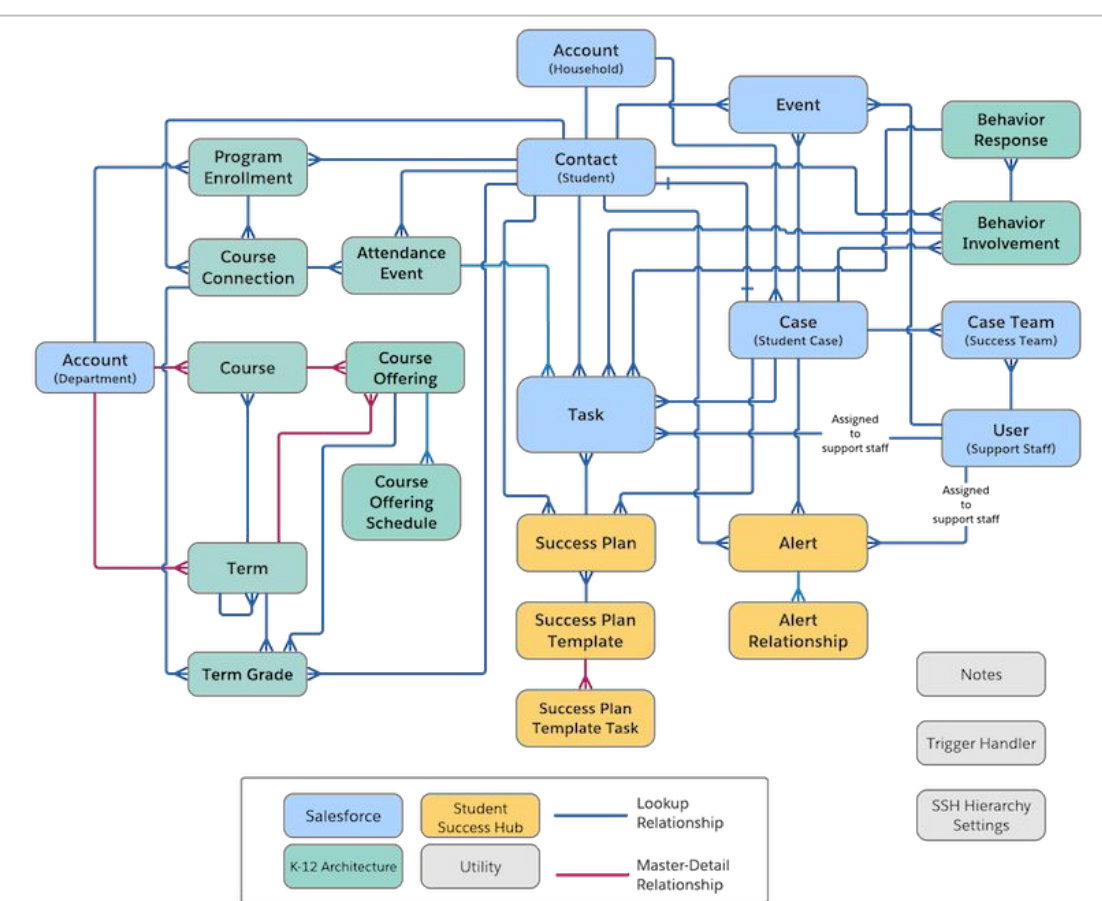

Source: Salesforce help article

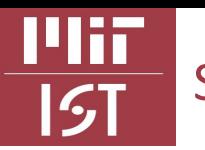

### Sample Salesforce Object Schema

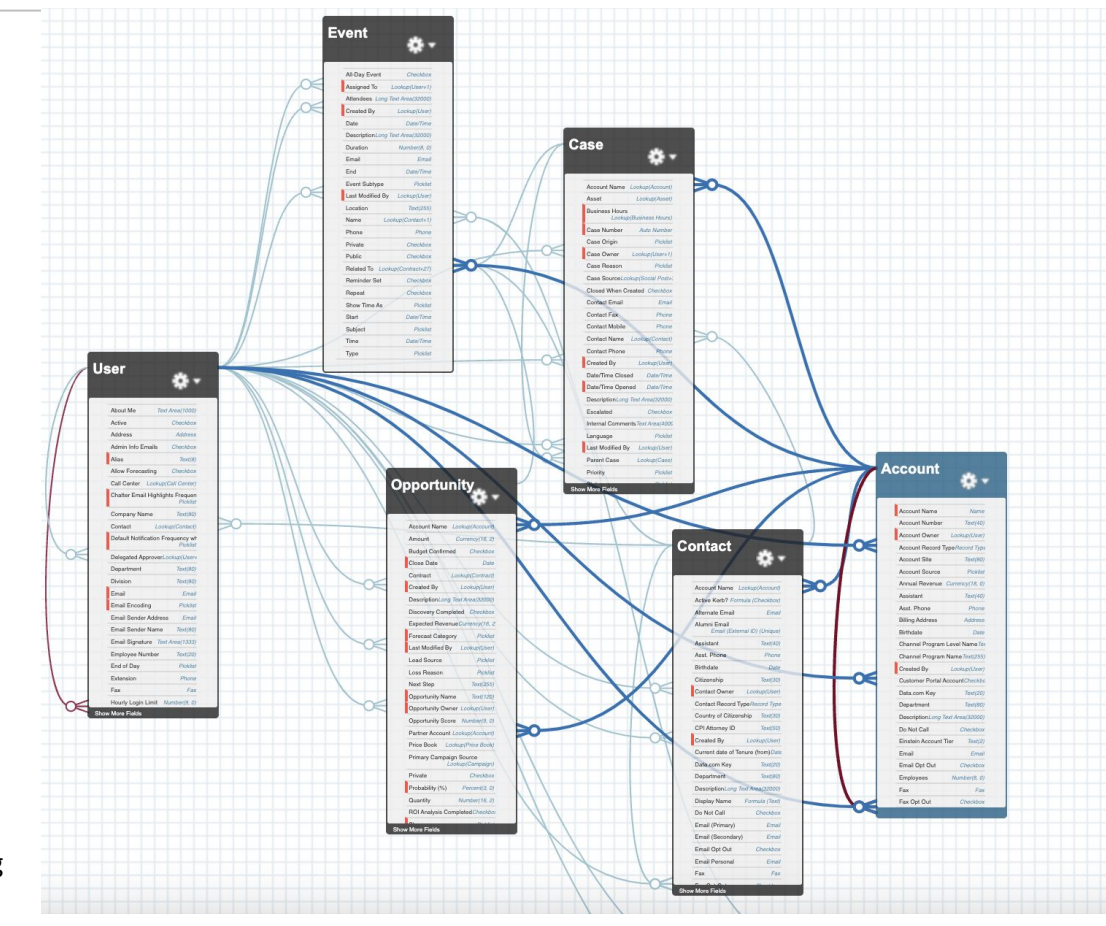

Source: TLO Salesforce Production Org

### Business Process Mapping Value Proposition

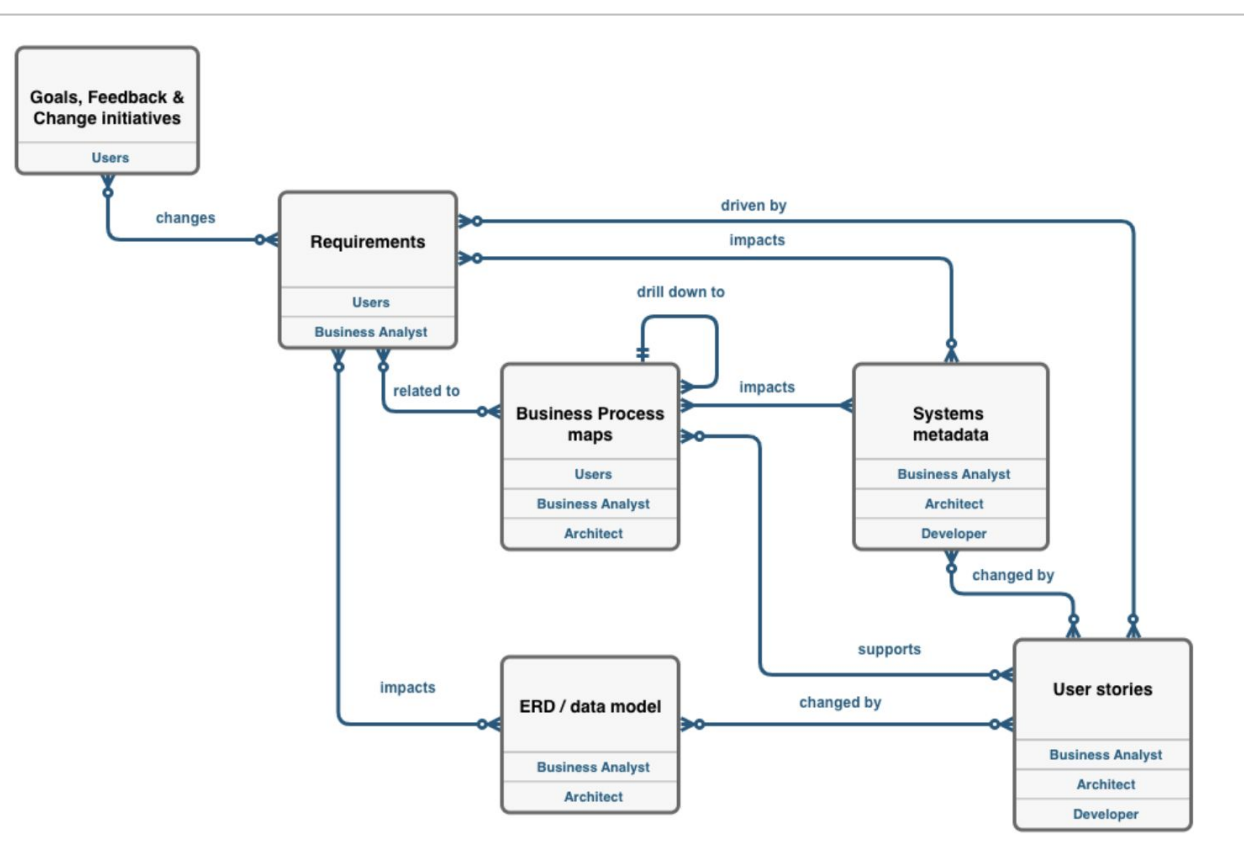

ma

 $51$ 

Salesforce.org (SFDO) and Salesforce.com (SFDC) have merged into a single platform offering. Salesforce is phasing out its legacy license plans and no-cost licensing options. This will impact MIT by requiring all DLCs to transition off of these legacy licensing options.

The Master Services Agreement negotiated terms and pricing for DLC's including:

- Product and price structures with discounts for Salesforce products in use across MIT today
- Consistent contractual terms and competitive pricing
- An overall contract including increased privacy and data protections
- A dedicated Salesforce team supporting engagements across MIT

Legacy Pricing for DLC's will be honored to 7/8/23.